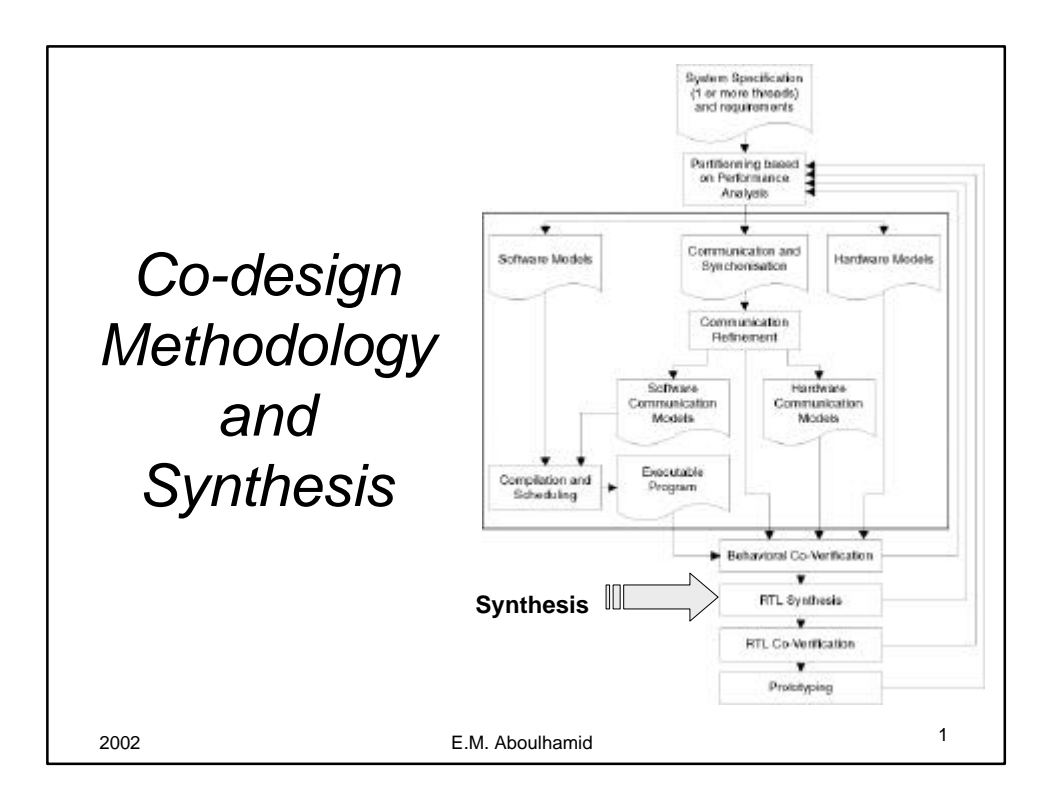

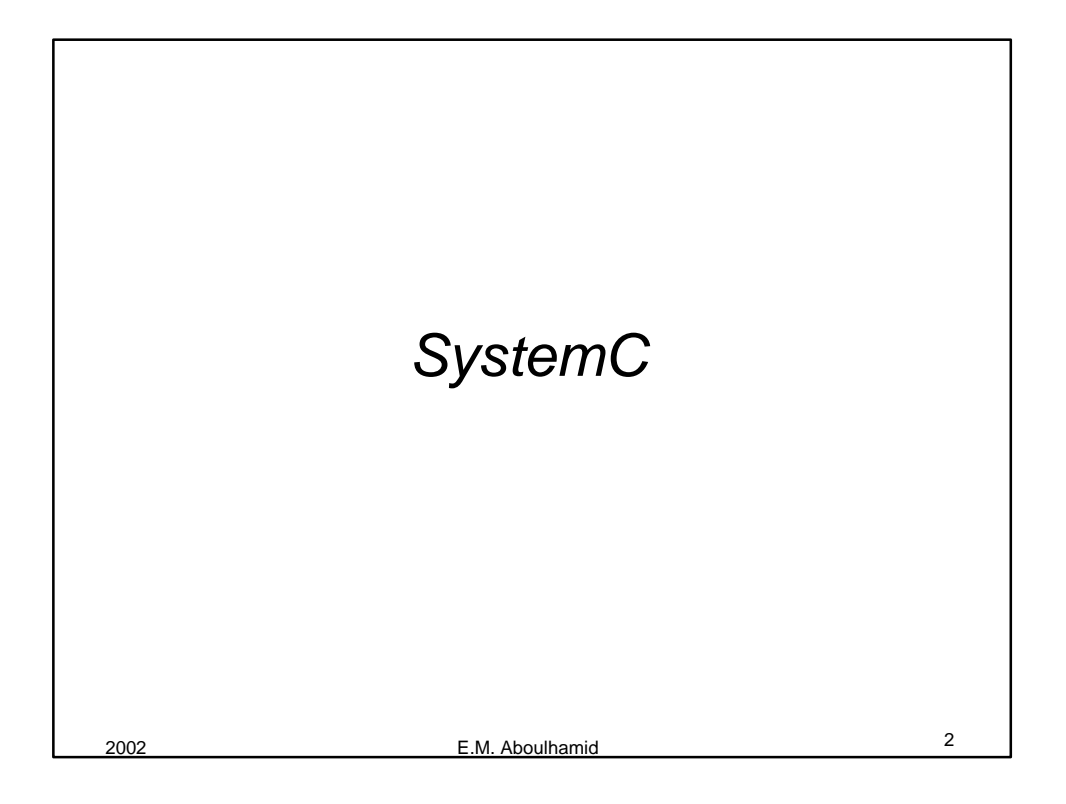

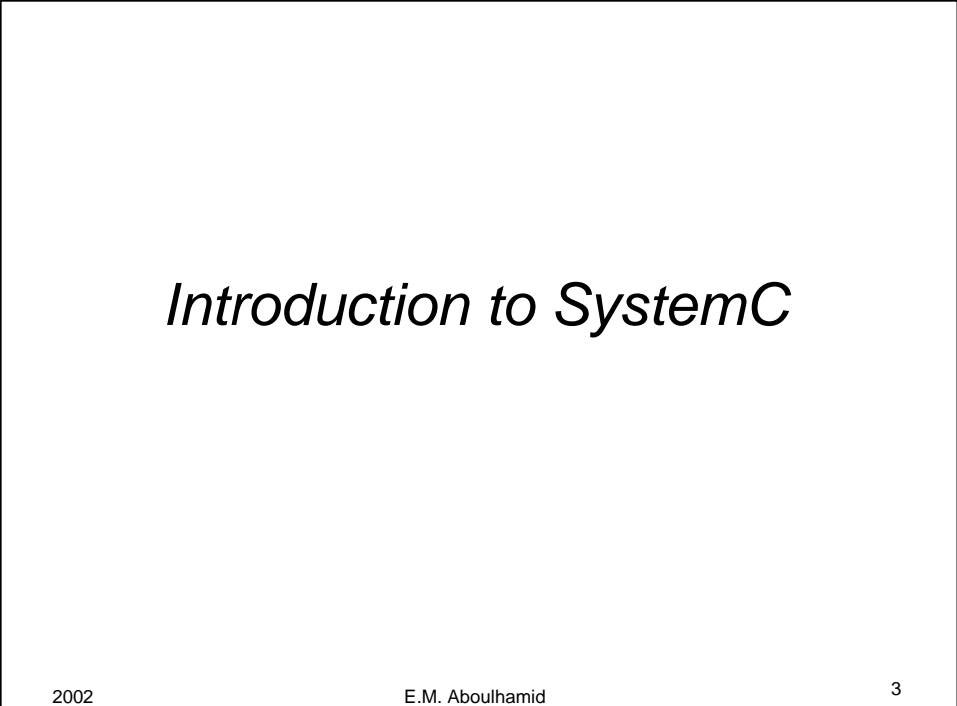

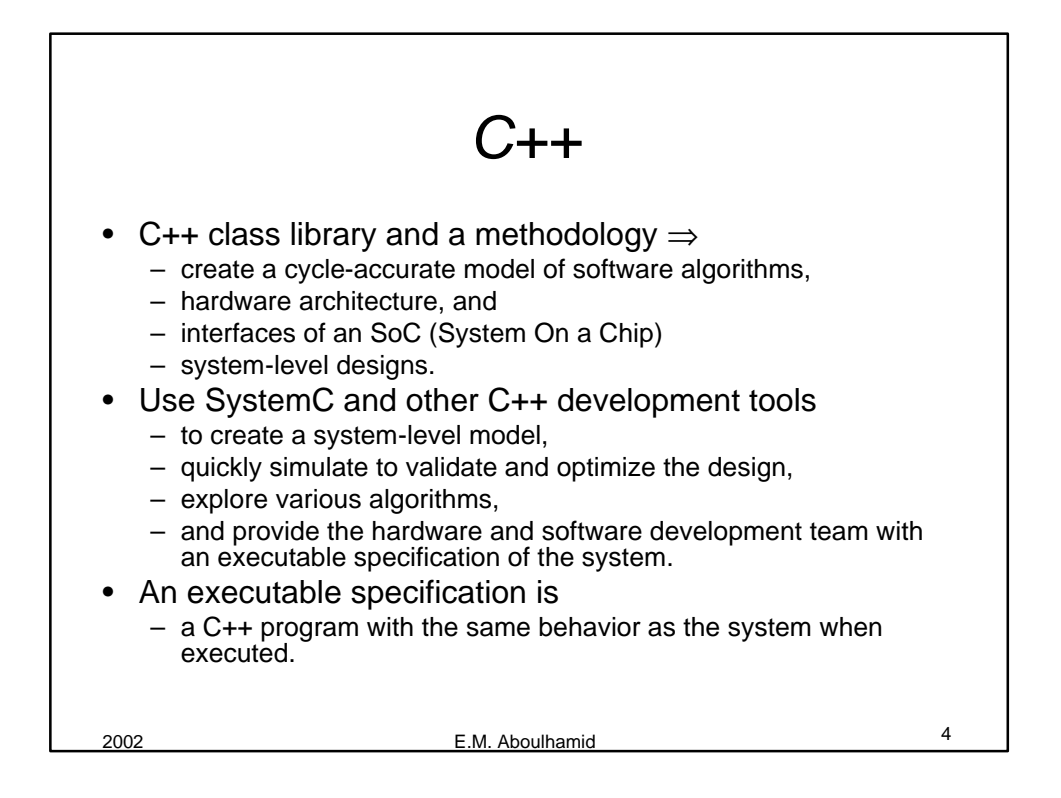

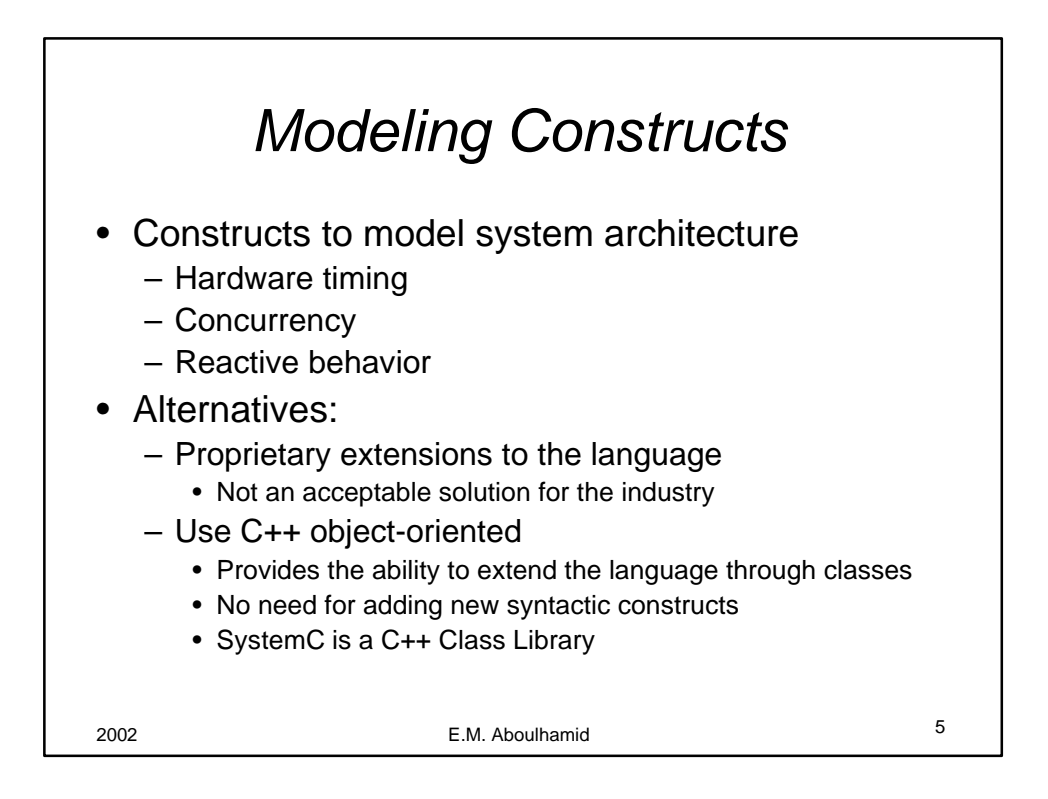

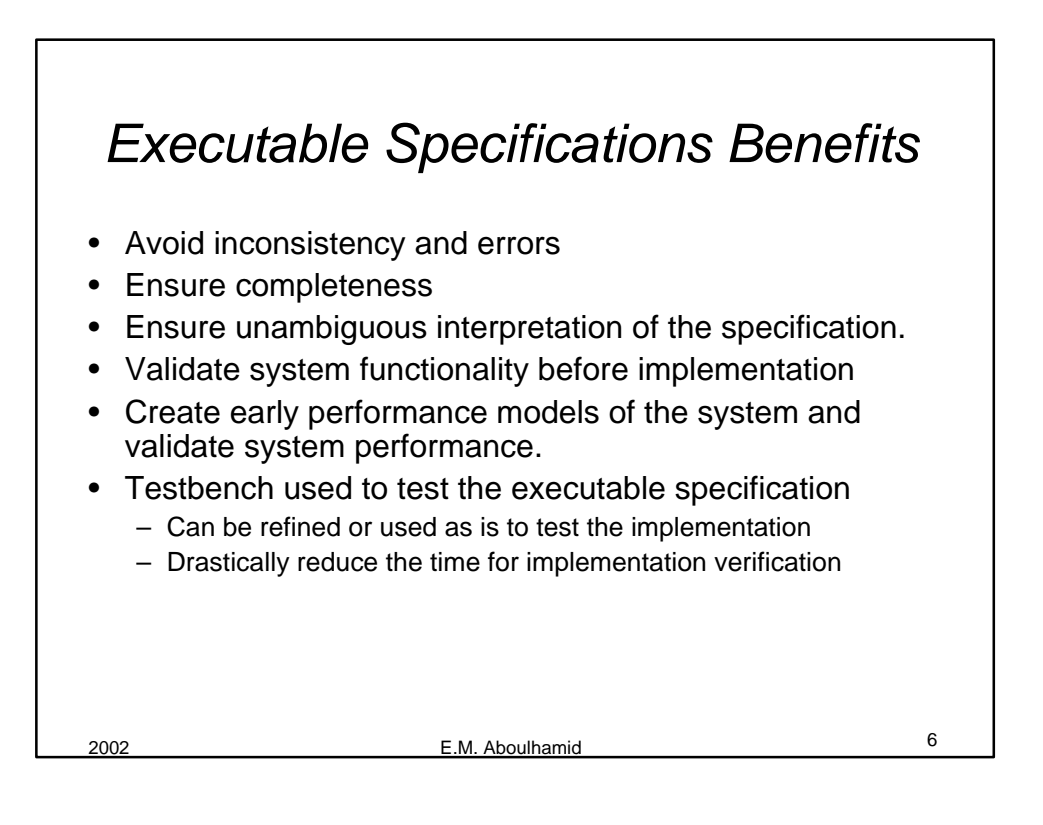

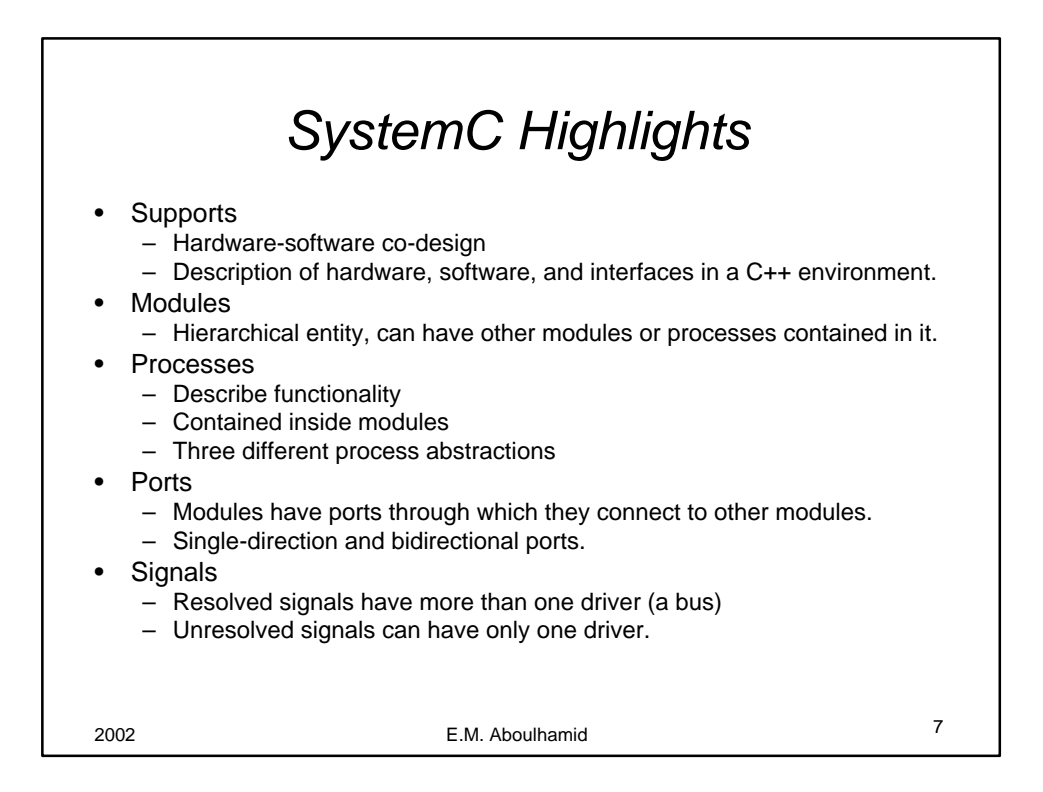

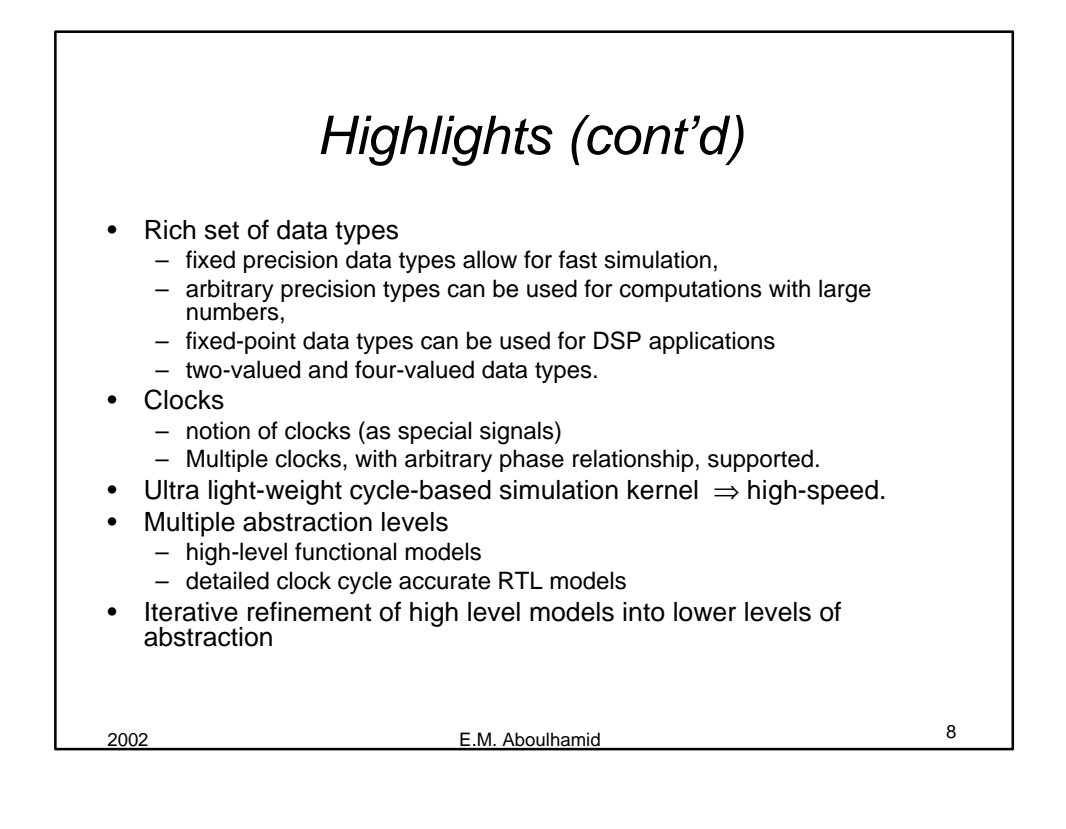

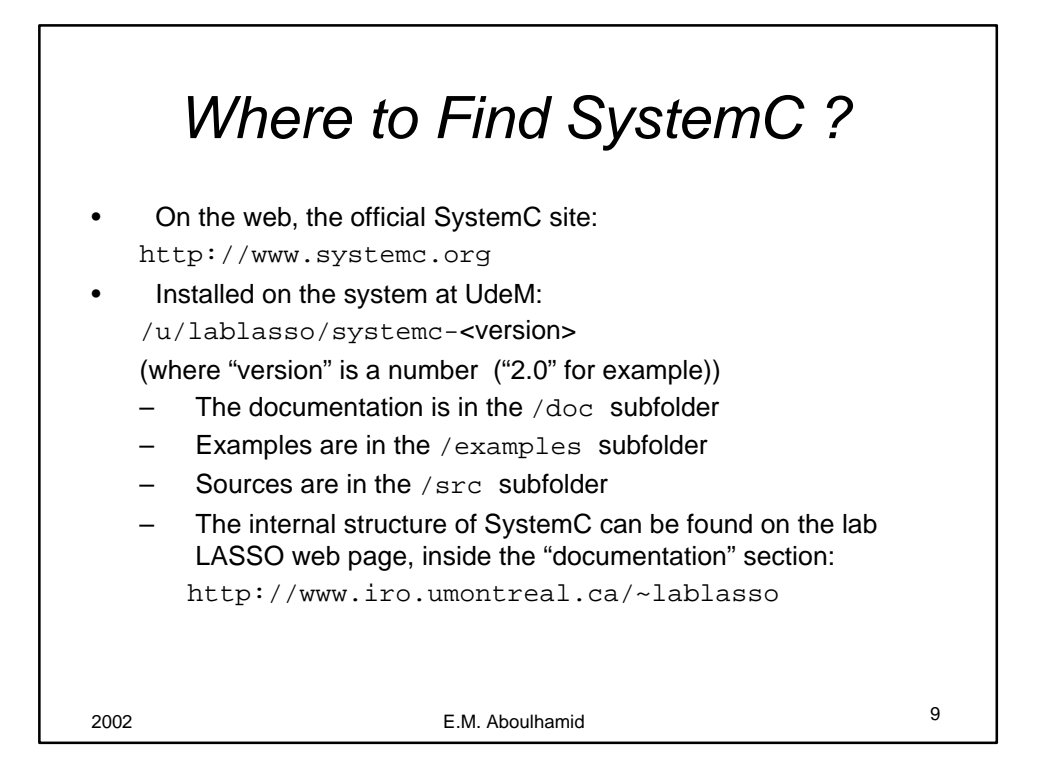

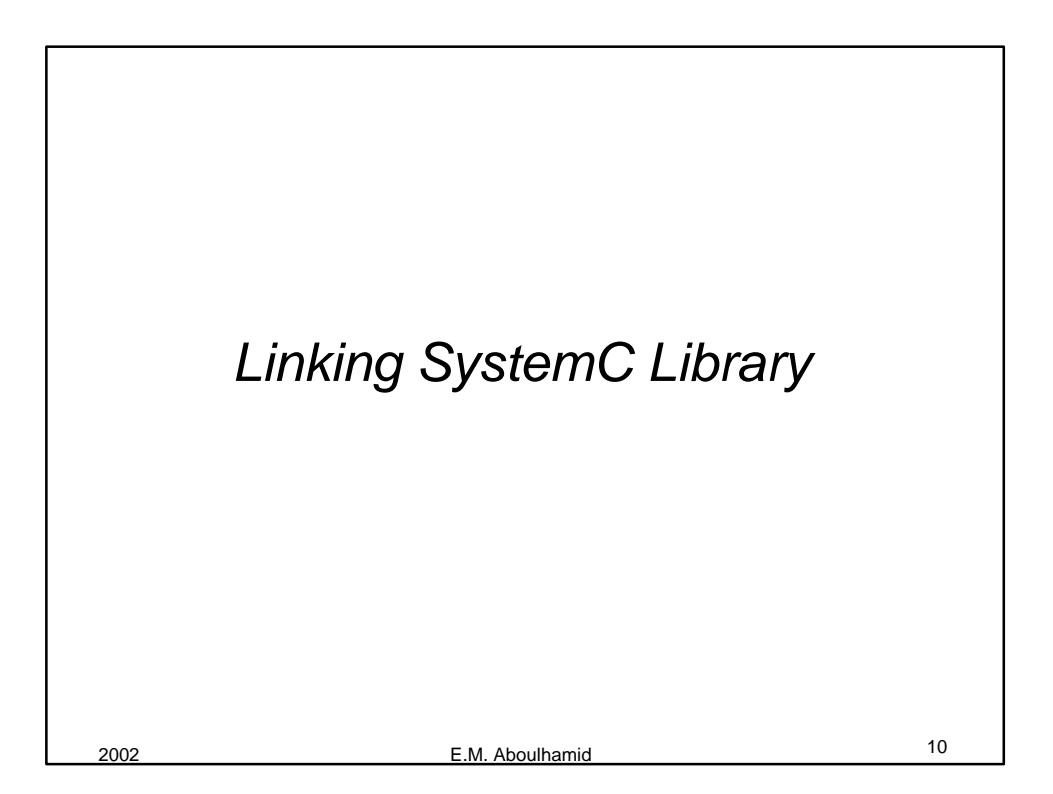

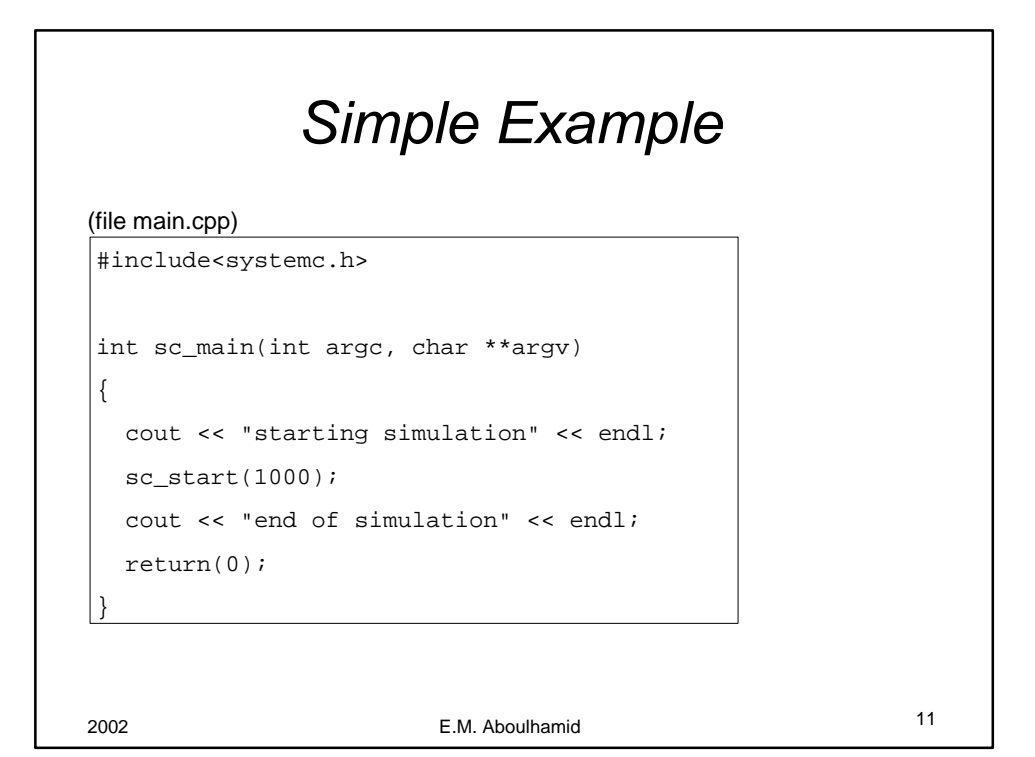

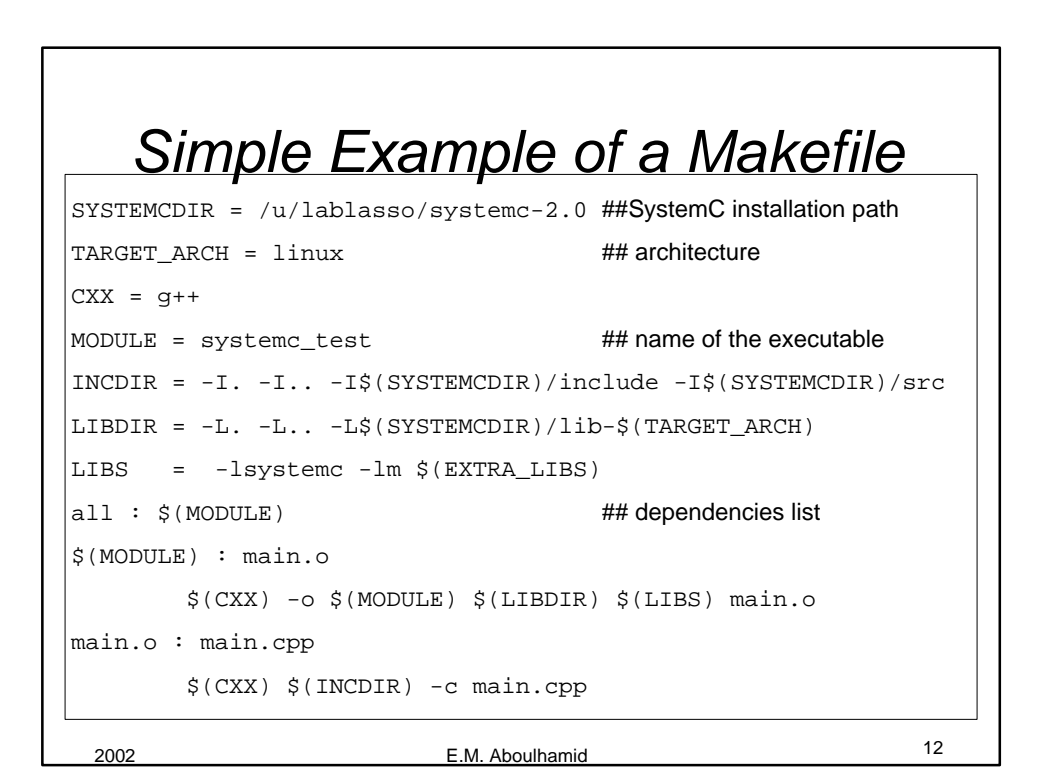

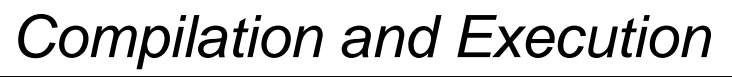

```
2002 E.M. Aboulhamid 13
% make
g++ -I. -I.. -I/u/lablasso/systemc-2.0/include -
I/u/lablasso/systemc-2.0/src -c main.cpp
g++ -o systemc_test -L. -L.. -L/u/lablasso/systemc-
2.0/lib-linux -lsystemc -lm main.o
% ./systemc_test
             SystemC 2.0 --- Apr 9 2002 16:05:08
       Copyright (c) 1996-2001 by all Contributors
                  ALL RIGHTS RESERVED
starting simulation
end of simulation
%
```
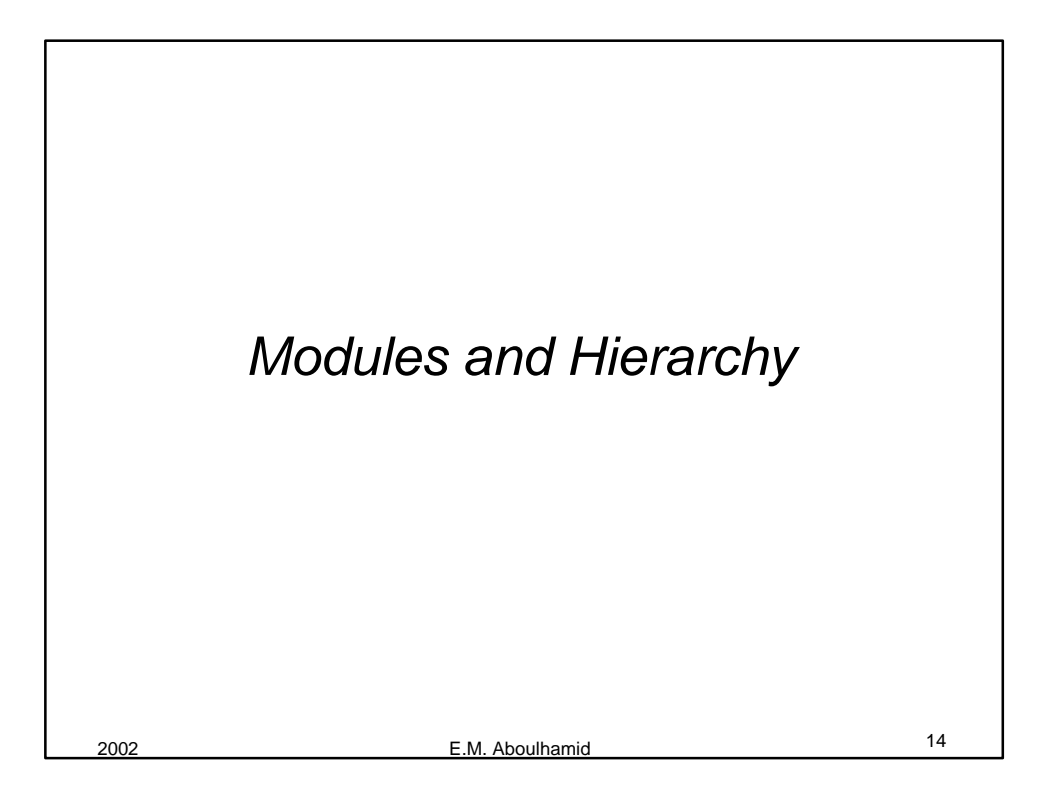

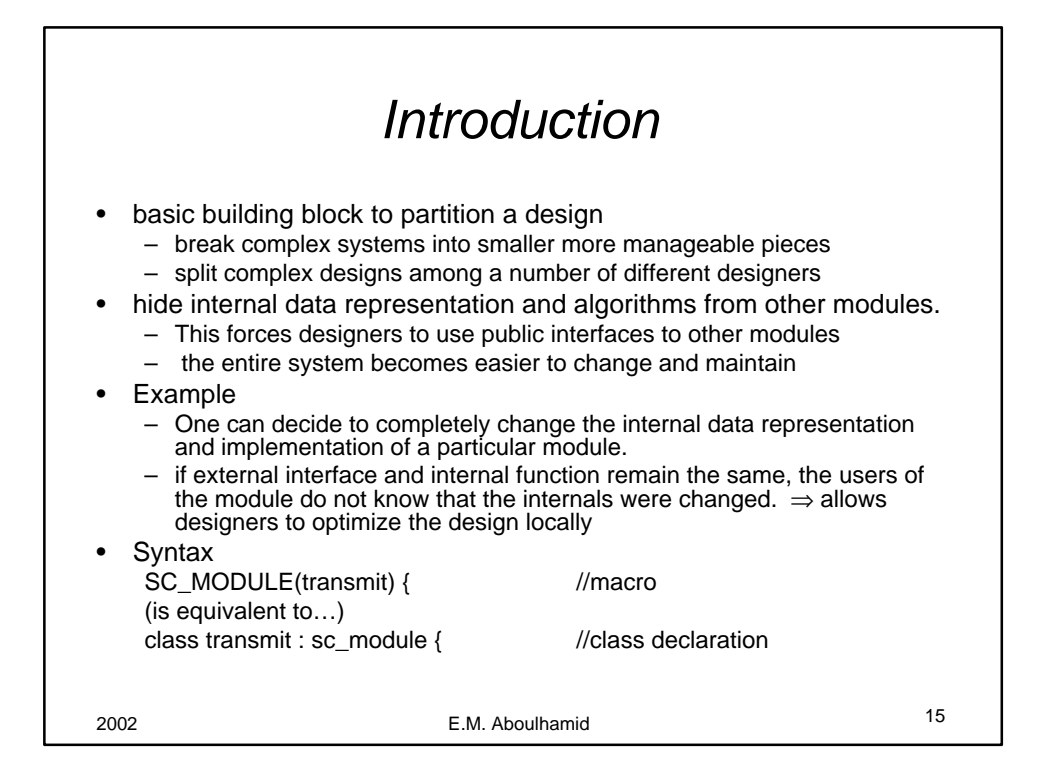

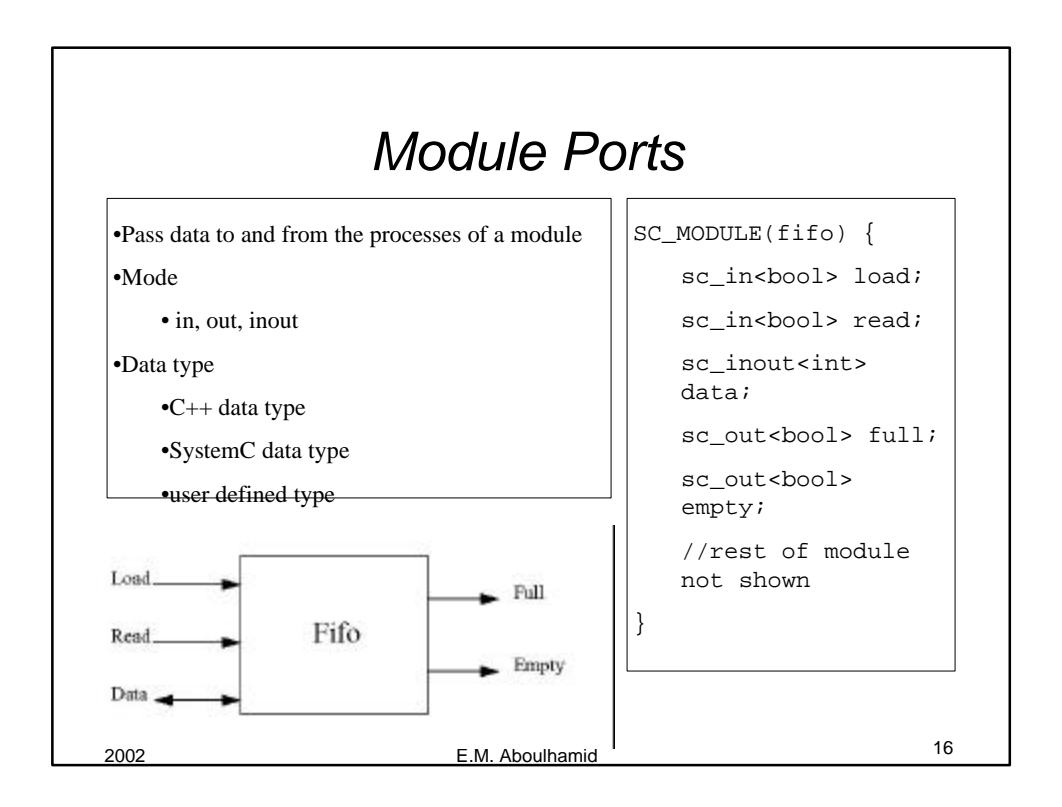

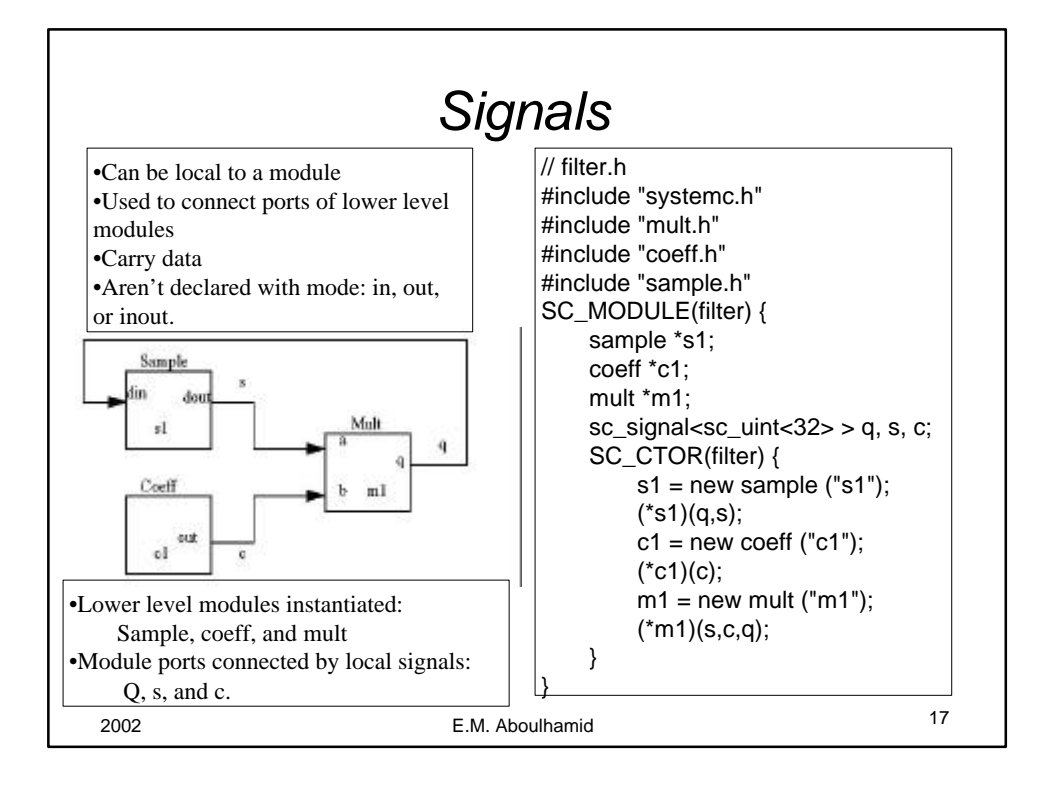

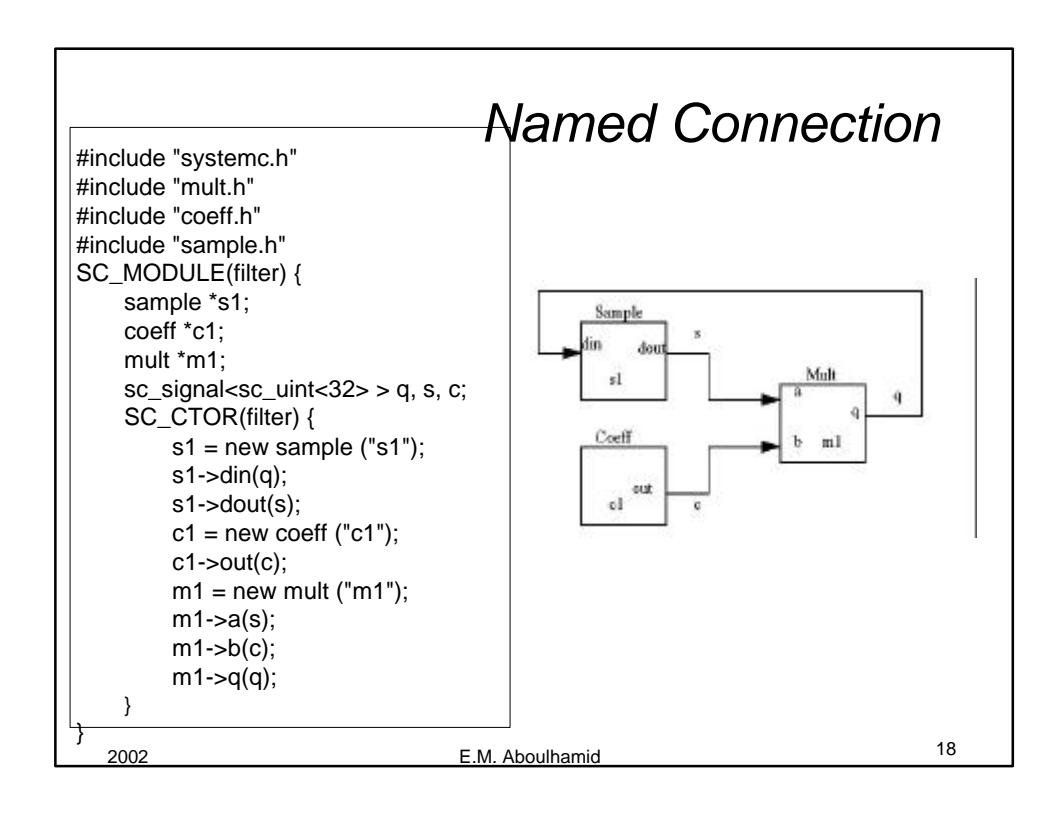

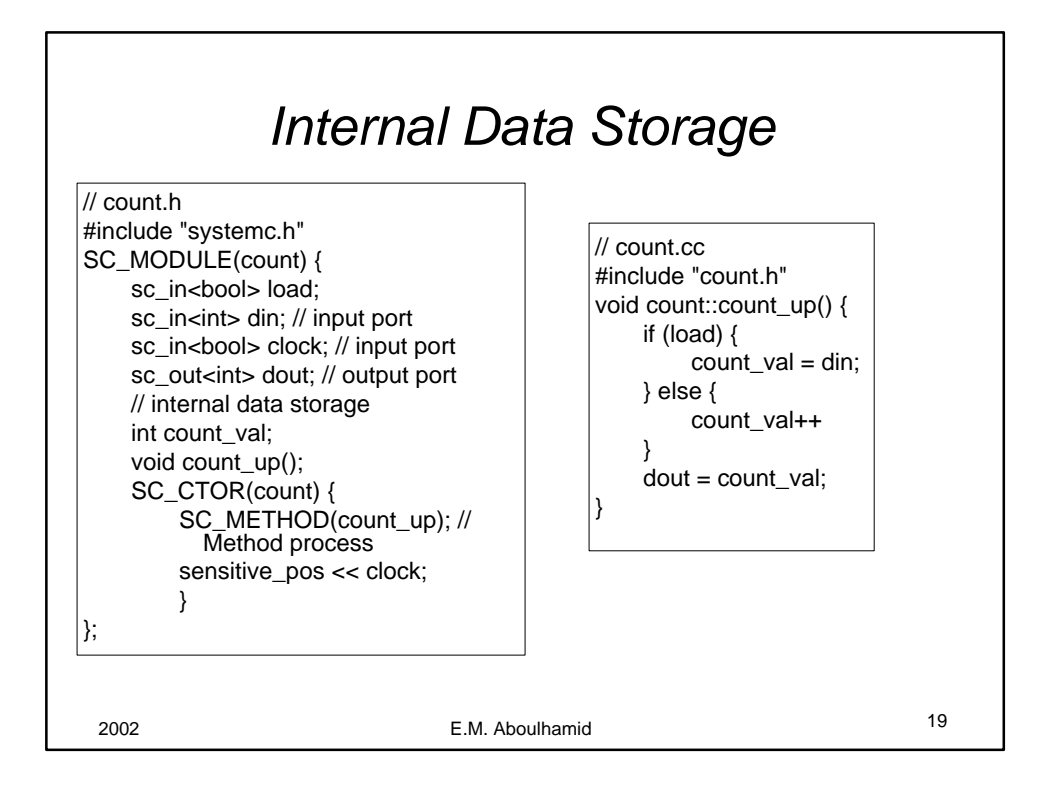

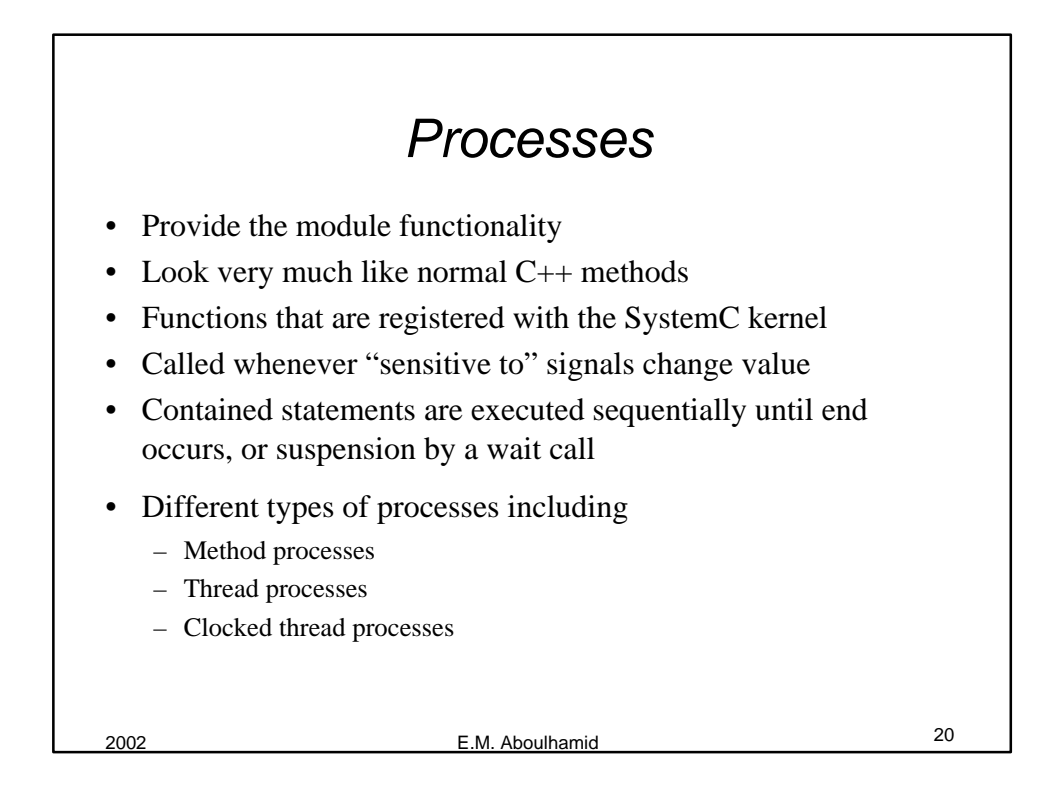

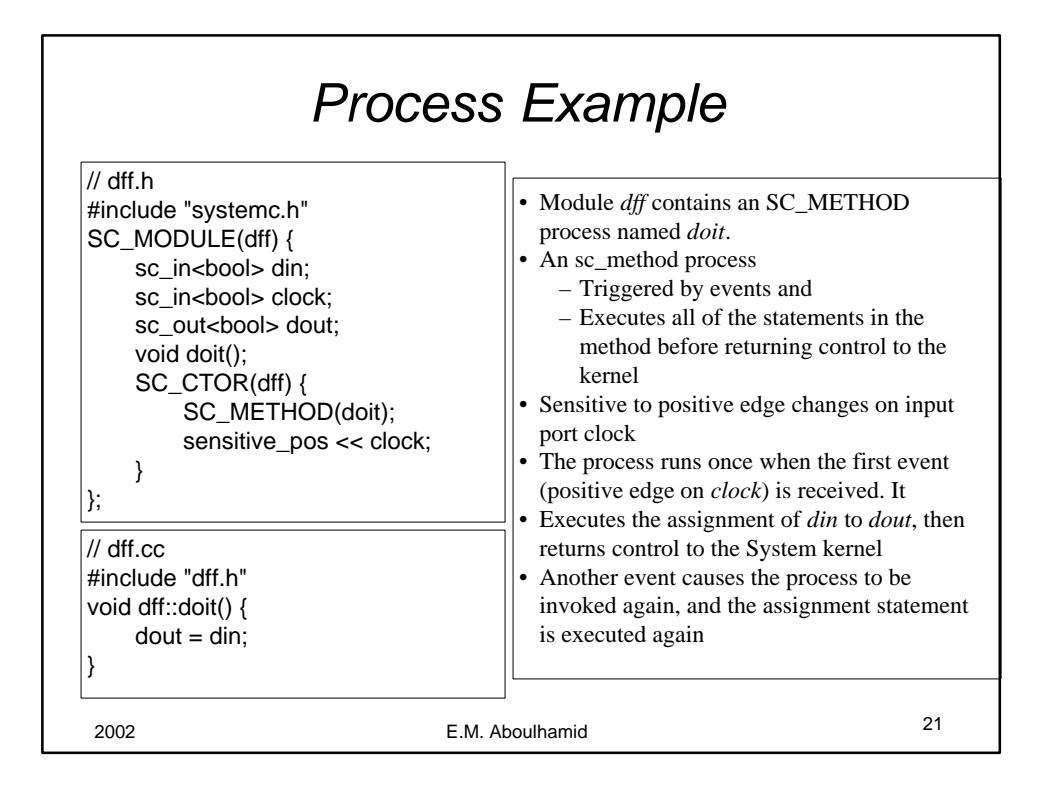

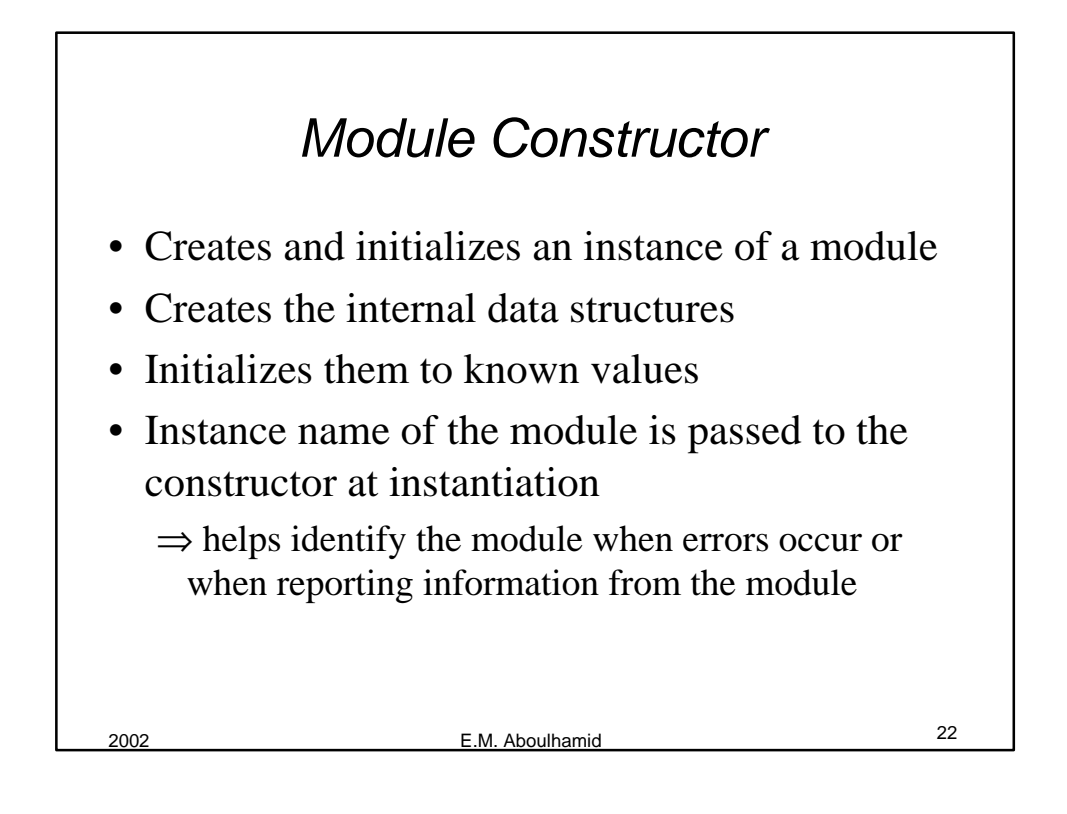

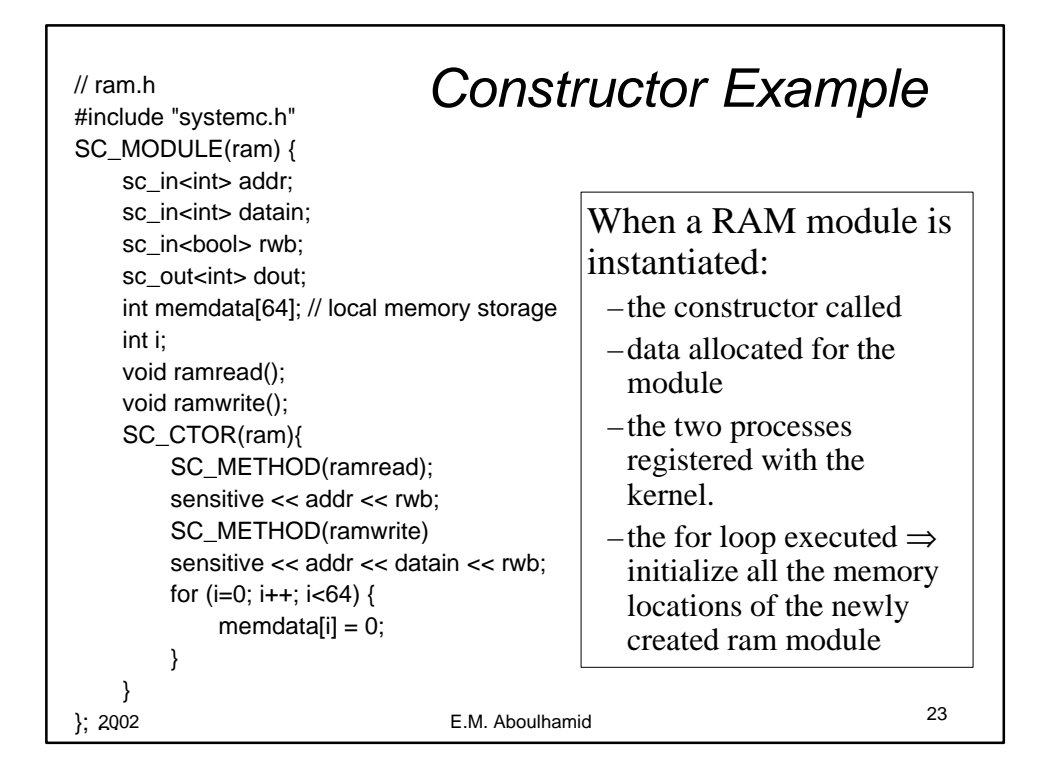

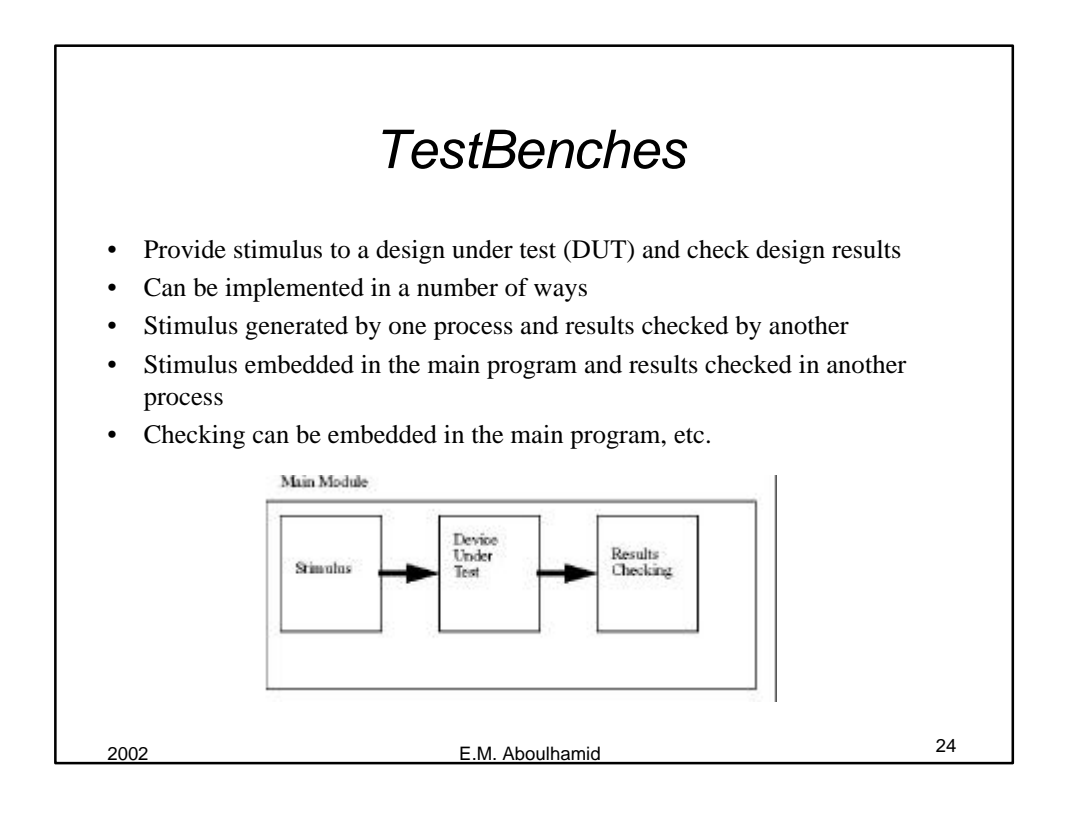

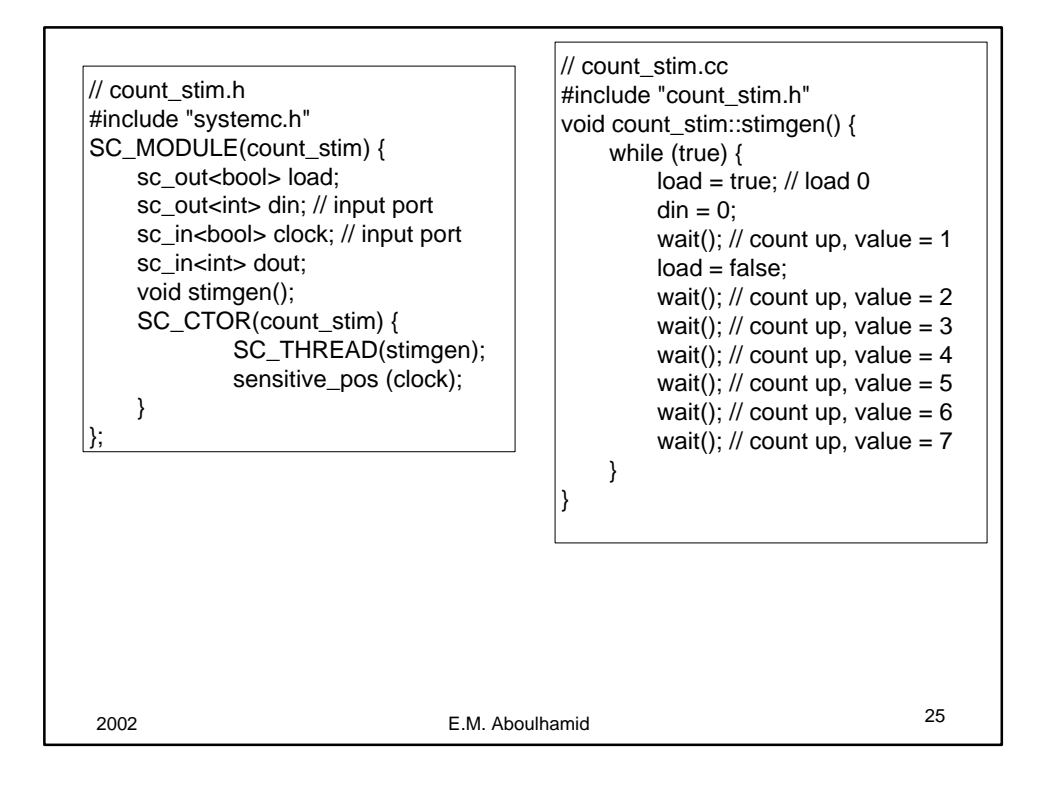

![](_page_12_Figure_1.jpeg)

![](_page_13_Figure_0.jpeg)

![](_page_13_Picture_1.jpeg)

![](_page_14_Figure_0.jpeg)

![](_page_14_Picture_141.jpeg)

![](_page_15_Figure_0.jpeg)

![](_page_15_Figure_1.jpeg)

![](_page_16_Figure_0.jpeg)

![](_page_16_Picture_201.jpeg)

![](_page_17_Figure_0.jpeg)

![](_page_17_Figure_1.jpeg)

![](_page_18_Figure_0.jpeg)

<sup>2002</sup> E.M. Aboulhamid <sup>38</sup> *Watching Example* // datagen.h #include "systemc.h" SC\_MODULE(data\_gen) { sc\_in\_clk clk; sc\_inout<int> data; sc\_in<bool> reset; void gen\_data(); SC\_CTOR(data\_gen){ SC\_CTHREAD(gen\_data, clk.pos()); watching(reset.delayed() == true); } }; // datagen.cc #include "datagen.h" void gen\_data() { if (reset  $==$  true) {  $data = 0$ ; } while (true) {  $data = data + 1;$ wait();  $data = data + 2;$ wait();  $data = data + 4$ ; wait(); } }

![](_page_19_Figure_0.jpeg)

![](_page_19_Figure_1.jpeg)

![](_page_20_Figure_0.jpeg)

![](_page_20_Figure_1.jpeg)

![](_page_21_Figure_0.jpeg)

![](_page_21_Picture_1.jpeg)

![](_page_22_Figure_0.jpeg)

![](_page_22_Picture_1.jpeg)

![](_page_23_Figure_0.jpeg)

![](_page_23_Figure_1.jpeg)

![](_page_24_Figure_0.jpeg)

![](_page_24_Figure_1.jpeg)

![](_page_25_Figure_0.jpeg)

![](_page_25_Figure_1.jpeg)

![](_page_26_Figure_0.jpeg)